## Visualization of Internal Processes in a Fuel Cell Using a COMSOL Application A. George, L. Fromme Bielefeld University of Applied Sciences, Department of Engineering Sciences and Mathematics, Bielefeld, Germany

**FH Bielefeld** University of **Applied Sciences** 

## **Use of Comsol Multiphysics Software**: A PEM fuel cell was modeled with COMSOL Multiphysics (Fig. 2). Two physics interfaces were used: "Secondary Current

**Introduction**: The scope of this work was to create a visualization application for the pupils laboratory of the Bielefeld University of Applied Sciences. The application serves as a supplement for a workshop about fuel cells. It should provide a better understanding of internal processes in a real fuel cell from an experimental kit for pupils (Fig. 1). The app enables the users to collect first experiences in simulation and to realize its benefits.

Distribution" and "Reacting Flow in Porous Media" .

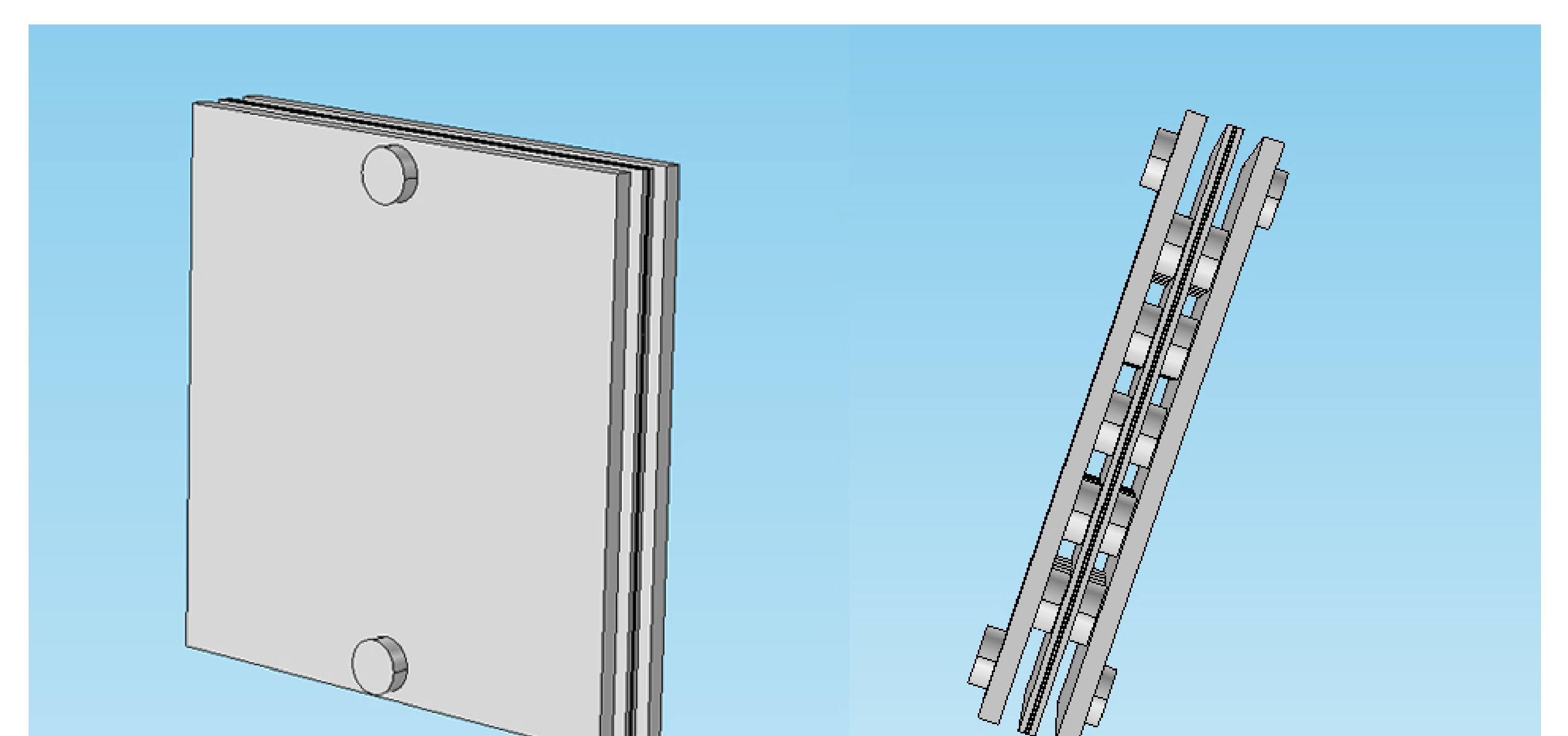

The numerical results are in good agreement with the experimental measurements, so that the simulation model is validated. An application (Fig. 3) was created with the

help of the Application Builder of COMSOL Multiphysics.

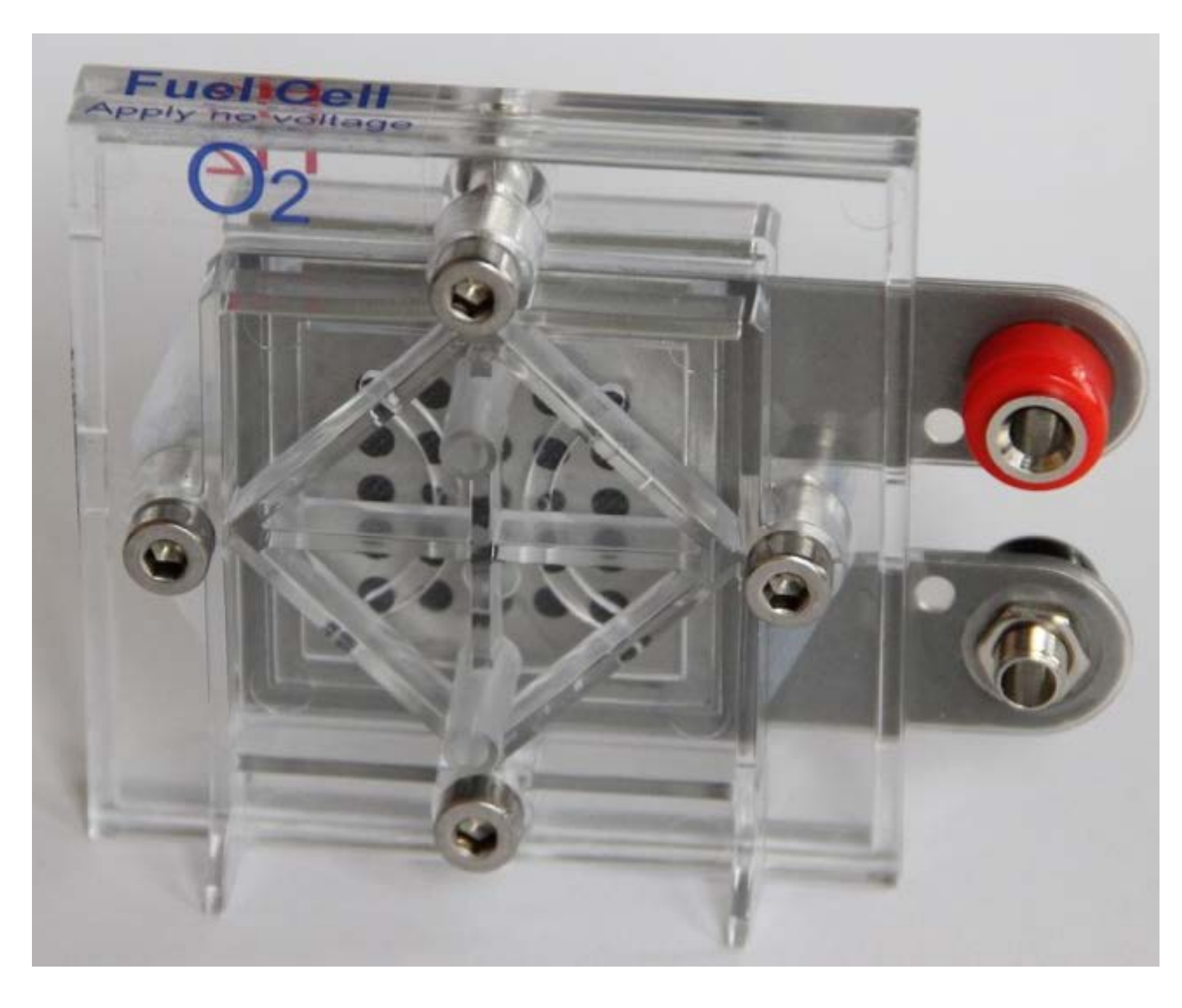

**Figure 2**. Model of the PEM fuel cell

**Figure 3.** Visualization Application

**Figure 1**. Fuel cell

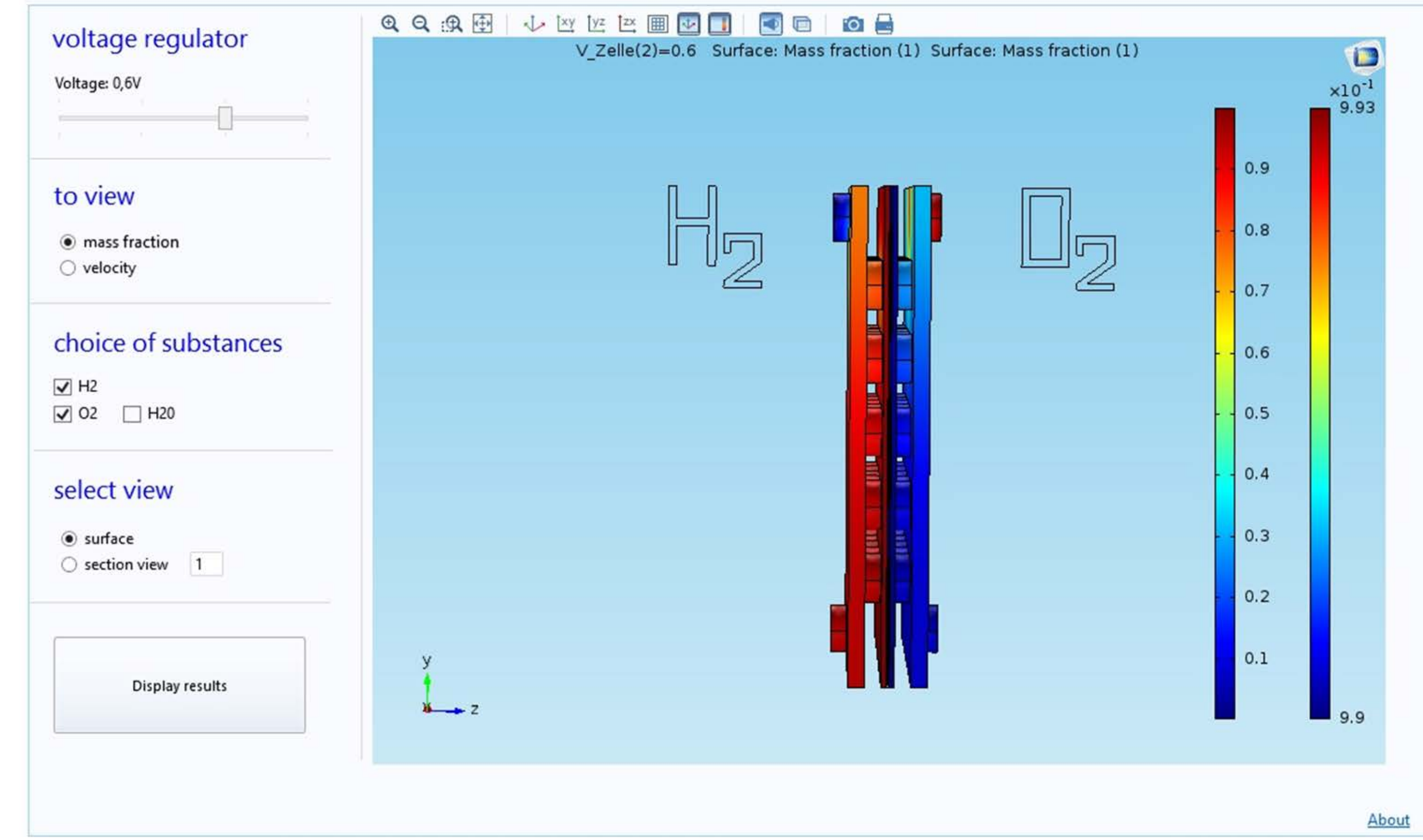

Missing parameters for the simulation were determined by experiments with the real fuel cell. Important parameters are the inlet velocities of the gases for different voltages or currents, respectively.

**Figure 4.** Mass fractions of  $H_2$  and  $O_2$ 

**Results**: The application shows different results of the mass fractions of hydrogen, oxygen (Fig. 4) and water, as well as the velocity distribution of the gas flows for different voltages. So the user gets an insight into the internal processes in a real fuel cell, which are not visible in experiments. In this context, the results make an analysis and optimization possible.

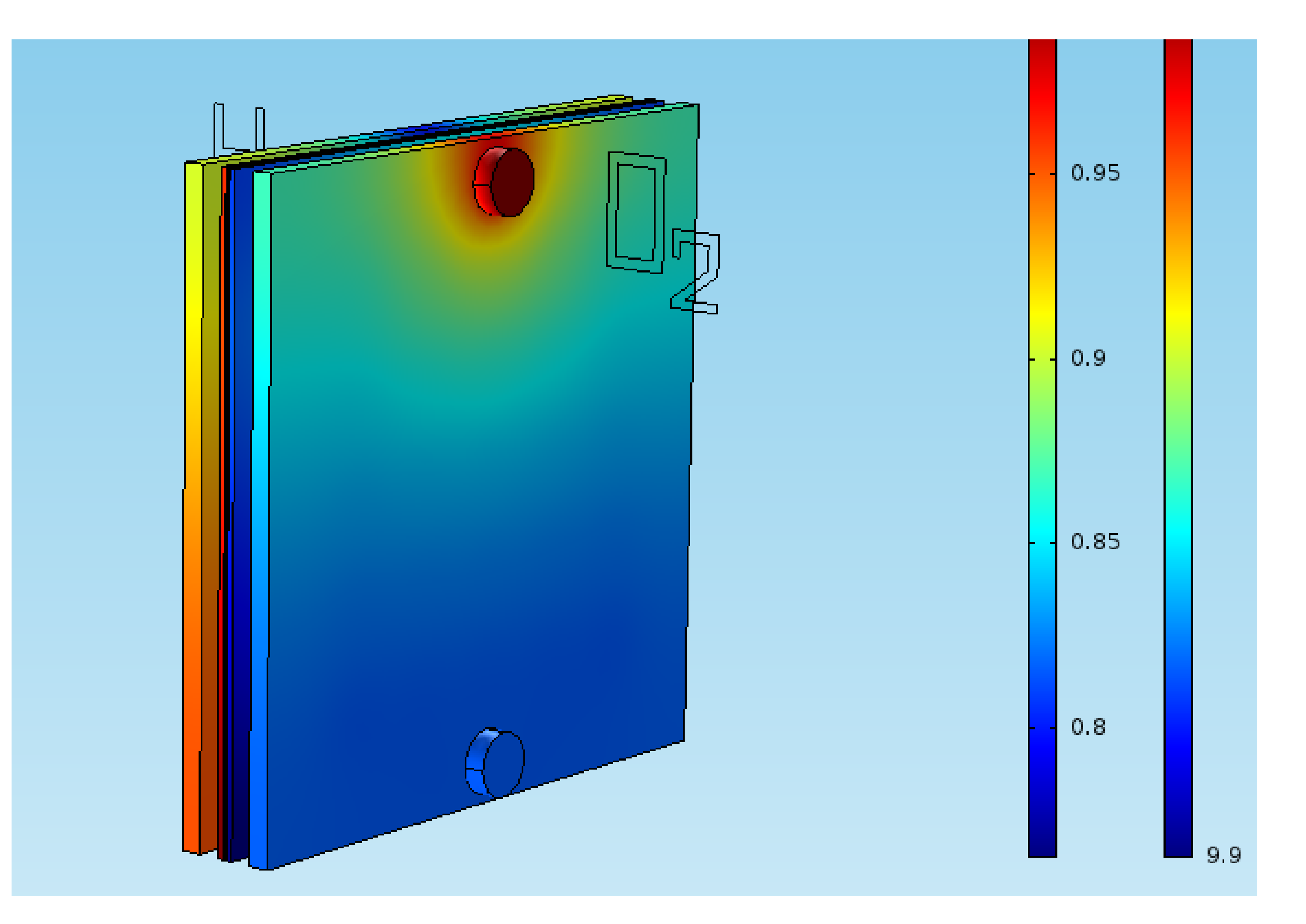

Excerpt from the Proceedings of the 2016 COMSOL Conference in Munich